## 6300

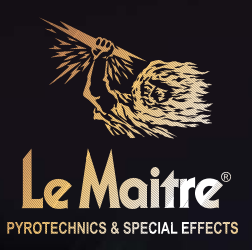

## Le Maitre's flagship fog machine

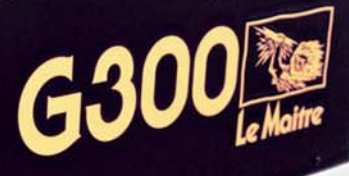

The G300, Le Maitre's flagship fog machine is rugged, versatile, and has very high output. A dual-mode machine, it combines an incredibly high powered fog generator with a water based hazer and is the most technologically advanced dual purpose machine available.

Along with its powerful continuous output, the patented Genesis easy change heater block system, standard or DMX remote and microprocessor system management, the G300 can also be linked to Le Maitre's Freezefog/LSG units to produce a spectacular low fog effect.

Designed to perform in the most demanding of applications, the G300 is the machine of choice among touring, rental, theme park, and cruise ship customers as well as the emergency services and military.

Visit our website for further information, photos and videos www.lemaitreusa.com

## **FEATURES**

- Massive continuous fog output @ 51000 cbm/hr
- Fluid consumption 1.5cc/s (cont); 8cc/s (burst) (45min/4L bottle)
- Microprocessor system management
- Genesis easy change block system
- 2-channel DMX 512
- Standard or DMX remote control
- Freezefog Pro / LSG compatibility with user programmable, pre-chill time triggering
- Optional AUX port for external fan control
- Optional road case
- Safe for use on live stage performances
- Military approved
- Warranty 12 months\*
- Made in the UK

\* Use of fluids other than Le Maitre will invalidate the warranty

## **SPECIFICATION**

SIZE: 10.5"(H) x 11.5"(W) x 24"(D) POWER: 120V, 50/60Hz, 2kW, 17A **WEIGHT: 50 lbs SMOKE FLUIDS: Standard, Global Long Lasting, Quick** Dissipating, Extra Quick Dissipating, Molecular, EZ KLEEN. HAZE FLUID: C-Beam Regular Haze **ACCESSORIES: DMX Remote; Road Case; ducting adapter**